# KLAUSUR

Mathe II (Informatiker)

01.03.2011

# (W. Strampp / W. Koepf)

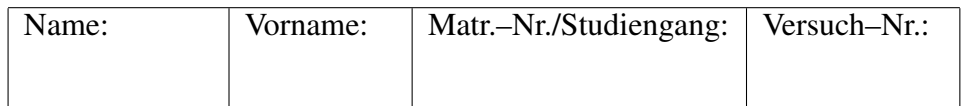

Für jede Aufgabe gibt es 10 Punkte. Zum Bestehen der Klausur sollten 9 Punkte erreicht werden.

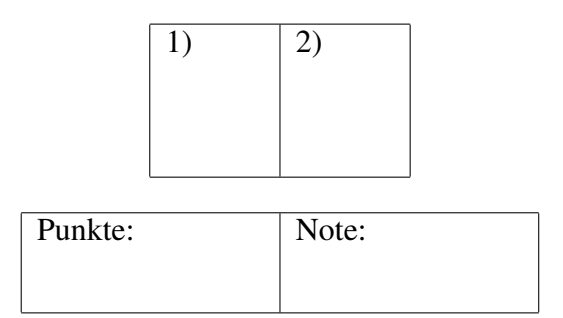

## Fangen Sie für jede Aufgabe ein neues Blatt an. Beschreiben Sie nur die Vorderseite der Blätter. Geben Sie alle Rechenschritte an!

1. Gegeben sei die folgende Matrix

$$
A = \left(\begin{array}{rrr} -2 & -2 & 1 \\ 2 & 3 & -2 \\ 0 & 0 & -1 \end{array}\right) .
$$

Bestimmen Sie

- (a) das charakteristische Polynom sowie die Eigenwerte von *A*.
- (b) die Eigenvektoren von *A*.
- (c) eine Matrix *B*, so dass *B−*<sup>1</sup>*AB* eine Diagonalmatrix *D* ist. Geben Sie auch *D* an.
- 2. (a) Gegeben sei das lineare Gleichungssystem für die Unbekannten  $x, y$ und *z*

$$
\begin{pmatrix} 1 & 1 & -1 \\ 3 & a & a-2 \\ -1 & 2 & a \end{pmatrix} \begin{pmatrix} x \\ y \\ z \end{pmatrix} = \begin{pmatrix} b \\ 0 \\ 0 \end{pmatrix}
$$

(*a* und *b* seien beliebige reelle Zahlen). Unter welcher Bedingung ist das System

- (i) nicht lösbar?
- $(ii)$  eindeutig lösbar?
- (iii) lösbar, aber nicht eindeutig lösbar?
- (b) Die lineare Abbildung  $f : \mathbb{R}^3 \to \mathbb{R}^2$  wird durch die folgende Matrix *A* von *f* bezüglich der kanonischen Basen des  $\mathbb{R}^3$  und  $\mathbb{R}^2$  (d. h. die Matrix *A* mit der Eigenschaft  $f(\vec{x}) = A \cdot \vec{x}$  für alle  $\vec{x} \in \mathbb{R}^3$ ) gegeben:

$$
\left(\begin{array}{rrr} -1 & 2 & 1 \\ 2 & -4 & -2 \end{array}\right)
$$

Bestimmen Sie eine Basis des Kerns sowie eine Basis des Bildes von  $f$ , und bestätigen Sie die Dimensionsformel.

## Lösungen 1

$$
A = \left(\begin{array}{rrr} -2 & -2 & 1 \\ 2 & 3 & -2 \\ 0 & 0 & -1 \end{array}\right)
$$

1a

Charakteristisches Polynom von *A*.

$$
\mathcal{X}_A(\lambda) = \det(A - \lambda E) = \begin{vmatrix} -2 - \lambda & -2 & 1 \\ 2 & 3 - \lambda & -2 \\ 0 & 0 & -1 - \lambda \end{vmatrix} = (-1 - \lambda) \begin{vmatrix} -2 - \lambda & -2 \\ 2 & 3 - \lambda \end{vmatrix}
$$

$$
(-1 - \lambda)(\lambda^2 - \lambda - 2) = -(\lambda + 1)^2(\lambda - 2).
$$

Die Eigenwerte von *A* sind die Nullstellen von  $\mathcal{X}_A(\lambda)$ . D.h.  $\lambda_1 = -1$  und  $\lambda_2 = 2$ .

#### 1b

Eigenvektoren von *A*.

Die Eigenvektoren von *A* sind die Lösungen des folgenden Gleichungssystems  $(A - \lambda E)\vec{u} = \vec{0}$  für  $\lambda_1 = -1$  und  $\lambda_2 = 2$ . Für  $\lambda_1 = -1$ 

$$
(A - \lambda_1 E)\vec{u} = \vec{0} \Longleftrightarrow (A + E)\vec{u} = \vec{0} \Longleftrightarrow \begin{pmatrix} -1 & -2 & 1 \\ 2 & 4 & -2 \\ 0 & 0 & 0 \end{pmatrix} \begin{pmatrix} x \\ y \\ z \end{pmatrix} = \begin{pmatrix} 0 \\ 0 \\ 0 \end{pmatrix}
$$

Mit dem Gauß-Algorithmus hat man

$$
\left(\begin{array}{ccc|c} -1 & -2 & 1 & 0\\ 2 & 4 & -2 & 0\\ 0 & 0 & 0 & 0 \end{array}\right) \xrightarrow{\begin{pmatrix} 1\\ 2\\ 0 \end{pmatrix}} \xrightarrow{\begin{pmatrix} -1 & -2 & 1 & 0\\ 0 & 0 & 0 & 0\\ 0 & 0 & 0 & 0 \end{pmatrix}} \xrightarrow{\begin{pmatrix} 1'\\ 2' \end{pmatrix}} \xrightarrow{\begin{pmatrix} 1'\\ 2' \end{pmatrix}} = 2(1) + (2)
$$

Man kann feststellen, dass das Gleichungssystem unterbestimmt ist. Man setze  $z = \mu$  und  $y = \gamma$ .

$$
(1') \rightsquigarrow -x - 2\gamma + \mu = 0 \Longrightarrow x = -2\gamma + \mu.
$$

$$
\vec{u} = \begin{pmatrix} x \\ y \\ z \end{pmatrix} = \begin{pmatrix} -2\gamma + \mu \\ \gamma \\ \mu \end{pmatrix} = \gamma \begin{pmatrix} -2 \\ 1 \\ 0 \end{pmatrix} + \mu \begin{pmatrix} 1 \\ 0 \\ 1 \end{pmatrix}
$$

Daraus folgt, dass man für den Eigenwert  $\lambda = -1$  die l.u. Eigenvektoren  $\vec{u_1} =$  $\sqrt{ }$  $\overline{1}$ *−*2 1 0  $\setminus$  $\int$  und  $\vec{u_2}$  =  $\sqrt{ }$  $\overline{1}$ 1 0 1  $\setminus$  $\int$  erhält.  $\sqrt{ }$ 1  $\setminus$ 

Genauso erhält man für den Eigenwert  $\lambda = 2$  den Eigenvektor  $\vec{u_3} =$  $\overline{1}$ *−*2 0  $\cdot$ 

1c

Eine Matrix *B*, so dass *B−*<sup>1</sup>*AB* eine Diagonalmatrix ist, wird spaltenweise gebildet aus den Eigenvektoren. Die entsprechende Diagonalmatrix *D* enthält die Eigenwerte in der Diagonalen.

$$
B = \left(\begin{array}{rrr} -2 & 1 & 1 \\ 1 & 0 & -2 \\ 0 & 1 & 0 \end{array}\right) \quad \text{und} \quad D = \left(\begin{array}{rrr} -1 & 0 & 0 \\ 0 & -1 & 0 \\ 0 & 0 & 2 \end{array}\right) .
$$

#### $2a$

Gleichungssystem für die Unbekannten  $x$ ,  $y$  und  $z$ 

$$
\left(\begin{array}{ccc} 1 & 1 & -1 \\ 3 & a & a-2 \\ -1 & 2 & a \end{array}\right) \left(\begin{array}{c} x \\ y \\ z \end{array}\right) = \left(\begin{array}{c} b \\ 0 \\ 0 \end{array}\right)
$$

(*a* und *b* seien beliebige reelle Zahlen). Mit dem Gauß-Algorithmus erhält man

$$
\begin{pmatrix}\n1 & 1 & -1 & b \\
3 & a & a-2 & 0 \\
-1 & 2 & a & 0\n\end{pmatrix}\n\begin{pmatrix}\n1 & 1 & 1 & -1 & b \\
0 & 2 & 3 & a-1 & b \\
0 & 3 & a & -1 & b\n\end{pmatrix}\n\begin{pmatrix}\n1' \\
-3b \\
3' \\
3' = (1) + (2)\n\end{pmatrix}
$$
\n
$$
\begin{pmatrix}\n1 & 1 & -1 & b \\
0 & -3 + a & a + 1 \\
0 & 0 & a(a - 7)\n\end{pmatrix}\n\begin{pmatrix}\n1' \\
0 \end{pmatrix}
$$
\n
$$
\begin{pmatrix}\n1' \\
0 \end{pmatrix} = -3(1) + (2)
$$
\n
$$
\begin{pmatrix}\n1 & 1 & -1 \\
0 & 3 & a-1 \\
0 & 0 & a(a - 7)\n\end{pmatrix}\n\begin{pmatrix}\n1' \\
0 \end{pmatrix}
$$
\n
$$
\begin{pmatrix}\n1'' \\
2'' \\
3''\n\end{pmatrix} = -3(2') + (-3 + a)(3')
$$

Das Gleichungssystem ist

(i) nicht lösbar, wenn

 $a(a-7) = 0$  und  $b(a+6) \neq 0$ . D.h. wenn ( *a* = 0 oder *a* = 7) und  $b \neq 0$ .

- (ii) eindeutig lösbar, wenn  $a(a-7) \neq 0$  D.h. wenn  $a \neq 0$  und  $a \neq 7$ .
- (iii) Lösbar, aber nicht eindeutig lösbar, wenn  $a(a-7) = 0$  und  $b(a+6) = 0$  D.h. wenn ( $a = 0$  oder  $a = 7$ ) und  $b = 0$ .

$$
2\mathbf{b}
$$

Die lineare Abbildung  $f : \mathbb{R}^3 \to \mathbb{R}^2$  wird durch die folgende Matrix *A* (mit der Eigenschaft  $f(\vec{x}) = A \cdot \vec{x}$  für alle  $\vec{x} \in \mathbb{R}^3$ ) gegeben:

$$
A = \left(\begin{array}{rrr} -1 & 2 & 1 \\ 2 & -4 & -2 \end{array}\right)
$$

Bestimmung einer Basis des Kerns von *f*.

$$
\vec{u} = \begin{pmatrix} x \\ y \\ z \end{pmatrix} \in \text{Kern}(f) \Longleftrightarrow A \cdot \begin{pmatrix} x \\ y \\ z \end{pmatrix} = \begin{pmatrix} 0 \\ 0 \end{pmatrix}.
$$
 Mit dem Gauß-Algorithmus   
erhält man

erhält man

$$
\left(\begin{array}{ccc|c} -1 & 2 & 1 & 0\\ 2 & -4 & -2 & 0 \end{array}\right) \begin{array}{c} (1) \\ (2) \end{array} \rightsquigarrow \left(\begin{array}{ccc|c} -1 & 2 & 1 & 0\\ 0 & 0 & 0 & 0 \end{array}\right) \begin{array}{c} (1') \\ (2') = 2(1) + (2) \end{array}
$$

Man  $z = \mu$  und  $y = \gamma$ . (1')  $\rightarrow -x + 2\gamma + \mu \Longrightarrow x = 2\gamma + \mu$ .

$$
\vec{u} = \begin{pmatrix} x \\ y \\ z \end{pmatrix} = \begin{pmatrix} 2\gamma + \mu \\ \gamma \\ \mu \end{pmatrix} = \gamma \begin{pmatrix} 2 \\ 1 \\ 0 \end{pmatrix} + \mu \begin{pmatrix} 1 \\ 0 \\ 1 \end{pmatrix}
$$

Daraus folgt, dass eine Basis des Kerns von *f* ist

$$
B_1 = \left\{ \vec{a_1} = \begin{pmatrix} 2 \\ 1 \\ 0 \end{pmatrix}, \vec{a_2} = \begin{pmatrix} 1 \\ 0 \\ 1 \end{pmatrix} \right\}, \quad \text{Dim (Kern (f)) = 2}
$$

#### Bestimmung einer Basis des Bildes von *f*.

Die lineare unabhängigen Spalten von A bilden eine Basis des Bildes von *f*. Mit Spaltenumformungen erhält man

$$
\begin{pmatrix} -1 & 2 & 1 \ 2 & -4 & -2 \end{pmatrix} \rightsquigarrow \begin{pmatrix} -1 & 0 & 0 \ 2 & 0 & 0 \end{pmatrix} \begin{pmatrix} S_2'(2. \text{ Spalte}) = 2(S_1) + (S_2) \\ (S_3') = (S_1) + (S_3) \end{pmatrix}
$$

Daraus folgt, dass eine Basis des Bildes von *f* ist

$$
B_2 = \left\{ \vec{b} = \begin{pmatrix} -1 \\ 2 \end{pmatrix} \right\}, \quad \text{Dim (Bild } (f)) = 1
$$

Bestätigung der Dimensionsformel.

$$
Dim(\mathbb{R}^3) = Dim(Kern (f)) + Dim(Bild (f)) \Longleftrightarrow 3 = 2 + 1
$$